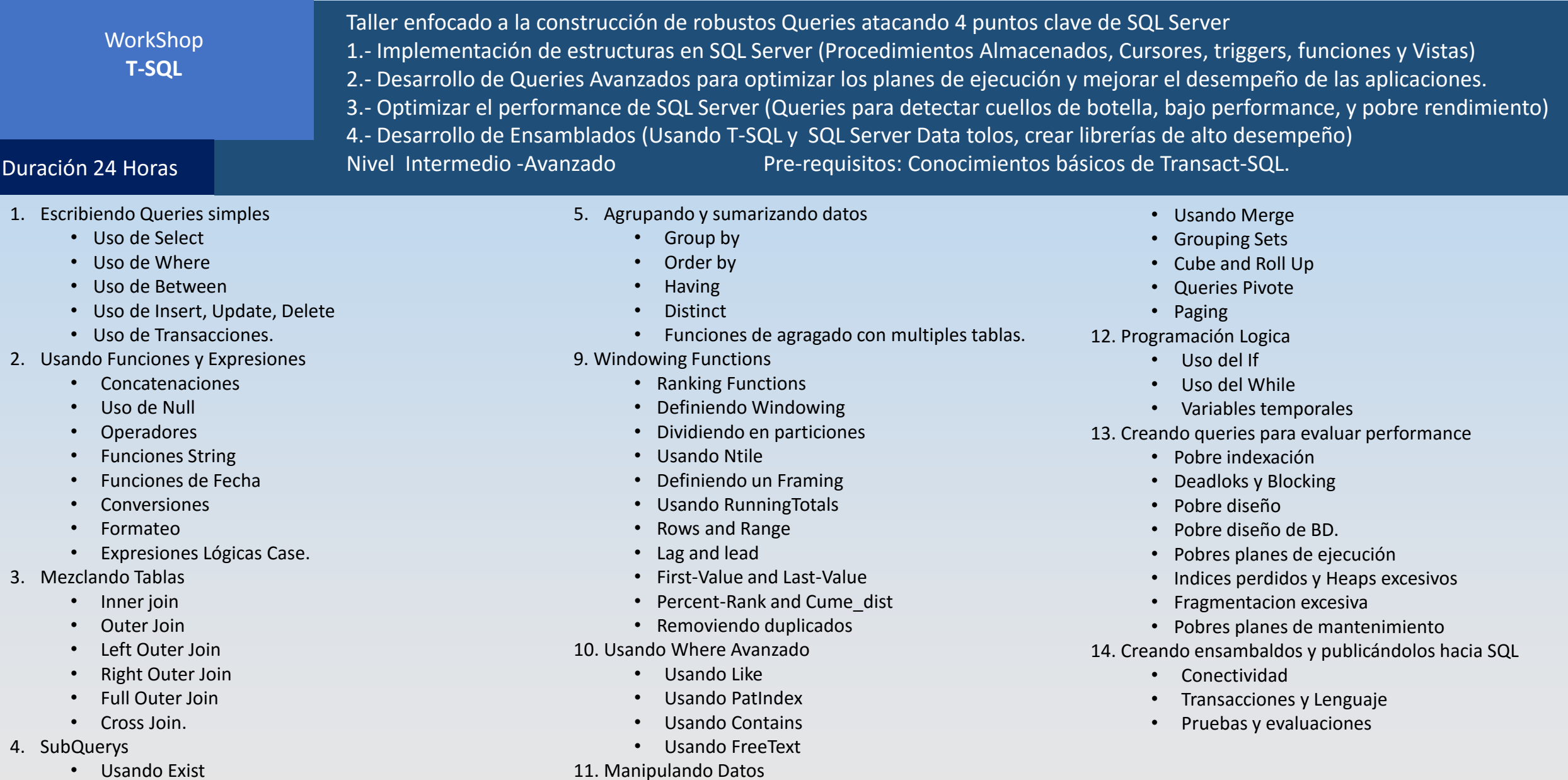

- Cross Apply y Outer Apply
- Union Queries
- Except and Intersect
- Creando Subqueries complejas

• Sintaxis CTE • Recursividad con CTE

• Trabajando con Insert y Update Avanzados

• Configurando el Entorno Master de SQL Server

**ASY** 

• Subqueries CTE

información en [http://www.asyce.com.mx](http://www.asyce.com.mx/) Teléfonos: 871 731-35-33 871 721-24-70 Correo : Ventas@asyce.com.mx